## openArchitectureWare

Enrico Schnepel

EAS, FHTW-Berlin

<span id="page-0-0"></span>07.06.2007

©2007 [\(CC by-nc-sa 2.0 Germany\)](http://creativecommons.org/licenses/by-nc-sa/2.0/de/deed.de)

## **[Einleitung](#page-2-0)**

#### 2 [Begriffsdefinitionen](#page-4-0)

[\(Meta-\)Modelle und Generatoren](#page-4-0)

#### 3 [openArchitectureWare](#page-8-0)

- [Was ist openArchitectureWare?](#page-8-0)
- **•** [Beispiel](#page-11-0)
- [Workflow](#page-14-0)
- **o** [XPand](#page-17-0)
- **o** [Extend](#page-20-0)
- **o** [Check](#page-23-0)
- [XText](#page-25-0)

## **[Einleitung](#page-2-0)**

#### **[Begriffsdefinitionen](#page-4-0)**

[\(Meta-\)Modelle und Generatoren](#page-4-0)

#### 3 [openArchitectureWare](#page-8-0)

- [Was ist openArchitectureWare?](#page-8-0)
- **•** [Beispiel](#page-11-0)
- [Workflow](#page-14-0)
- [XPand](#page-17-0)
- **•** [Extend](#page-20-0)
- **o** [Check](#page-23-0)
- <span id="page-2-0"></span>[XText](#page-25-0)

# **Einleitung**

Große Softwaresysteme:

- o oft schwer zu verwalten
- o hohe Komplexität
- mit normalen IDEs oft nicht mehr verwaltbar

Einsatz von Modellen:

- Konzentration auf die wesentlichen Merkmale einer funktionalen Komponente (z.B EJB)
- Verwendung spezialisierter Editoren
- **erhebliche Reduktion der Gesamtkomplexität eines Systems**

Metamodell:

- Domänenspezifische Sprache (Domain-Specific Language, DSL)
- formale Beschreibung des Modells

Generatoren:

- Generierung großer Teile von komplexen Softwaresystemen
- architekturzentrierter Ansatz, MDA der OMG, MDSD
- "Infrastrukturcode"

#### **[Einleitung](#page-2-0)**

#### 2 [Begriffsdefinitionen](#page-4-0)

[\(Meta-\)Modelle und Generatoren](#page-4-0)

#### 3 [openArchitectureWare](#page-8-0)

- [Was ist openArchitectureWare?](#page-8-0)
- **•** [Beispiel](#page-11-0)
- [Workflow](#page-14-0)
- [XPand](#page-17-0)
- **•** [Extend](#page-20-0)
- **o** [Check](#page-23-0)
- <span id="page-4-0"></span>[XText](#page-25-0)

# Analogien - "wie aus dem Leben gegriffen" (1/2)

Ubertragene Bedeutung auf einen Bauunternehmer: ¨ Modell

- **•** Bauzeichnung eines Hauses
- Technische Zeichnungen von Türen, Fenstern, etc.

Metamodell

- Beschreibung zur Anfertigung von Bauzeichnungen für Häuser bzw. von technischen Zeichnungen
- DIN- bzw. ISO-Normen

Generator

- Wertschaffende Berufe (Maurer, Dachdecker, Maler, Tischler)
- Baumaterialien (Beton, Holz, Außenwandmalfarbe)
- entsprechende Geräte (Betonmischer, Kran, Leiter)

Plattform und Frameworks

Fundament - Es muss bereits vorhanden sein

# Analogien - "wie aus dem Leben gegriffen" (2/2)

### Metamodelle

- Haus (DIN ISO 128)
- Fenster und Tür (DIN ISO 128)
- Fenstergriff und Türgriff (DIN ISO 128)
- Fussbodenbelag (Bendienungsanleitung des Fotoaparates)
- Wandfarbe (Farbtabelle)

#### Referenzen

- Haus  $\Rightarrow$  Fenster  $\Rightarrow$  Fenstergriff
	- $\Rightarrow$  Tür  $\Rightarrow$  Türgriff
	- $\Rightarrow$  Teppich
	- ⇒ Wandfarbe

Möglichkeiten der Nutzung von Generatoren in der Bauwirtschaft:

- Erzeugung von beliebig vielen Häusern der gleichen Bauart
- Einbau neuer Fenster, ohne den Innenausbau anzufassen bzw. die Hausfassade neu zu streichen.
- Anbau eines neuen Seitenflügels an das bestehende Haus mit
	- bereits gestrichenen Wänden
	- **•** bereits verlegtem Teppichbelag
	- ohne Inneneinrichtung
- **eine mit Graffiti beschmierte Wand, marode Bausubstanz oder auch** der inzwischen durchgelaufene Teppichbelag wird einfach neu generiert. Die Inneneinrichtung wird nicht verändert.

Nachteil:

Weltweit steigende Arbeitslosenzahlen

## **[Einleitung](#page-2-0)**

#### **[Begriffsdefinitionen](#page-4-0)**

[\(Meta-\)Modelle und Generatoren](#page-4-0)

#### 3 [openArchitectureWare](#page-8-0)

#### [Was ist openArchitectureWare?](#page-8-0)

- **•** [Beispiel](#page-11-0)
- [Workflow](#page-14-0)
- [XPand](#page-17-0)
- **•** [Extend](#page-20-0)
- **o** [Check](#page-23-0)
- <span id="page-8-0"></span>[XText](#page-25-0)

## Was ist openArchitectureWare?

"openArchitectureWare" (kurz: "oAW"):

- Framework zum Verarbeiten von strukturierten Informationen
- Validierung von Modellen mit dem Check-Framework
- Erzeugung von beliebigen Ausgabe-Dateien (Java, XML) mit dem XPand-Framework (der eigentliche Generator)
- Modell-zu-Modell-Transformationen mit dem Extend-Framework
- Modellerstellung durch Parsen von Text-Dateien mit dem XText-Framework
- oAW ist in verschiedenen Umgebungen lauffähig:
	- o direkt aus Eclipse heraus
	- als Ant-Task
	- direkt aus Java
	- als eigenständiges Programm (Shell)

Desweiteren ist oAW:

- **e** ein Top-Level-Projekt im Rahmen von Eclipse (http://www.eclipse.org/gmt/oaw/),
- **•** gut in Eclipse integriert und
- im Vergleich zu anderen Eclipse-basierten Templating-Engines (z.B. JET) einfach zu benutzen und trotzdem komplex ausbaufähig.

Um oAW in Eclipse verwenden zu können werden verschiedene Plugins benötigt:

- oAW-Plugins (ohne die geht es nicht)
- EMF (UML-ähnliche Notation von Metamodellen, DSL-Baumeditoren)
- GMF (für die Erstellung von grafischen DSL-Editoren)

## **[Einleitung](#page-2-0)**

#### **[Begriffsdefinitionen](#page-4-0)**

[\(Meta-\)Modelle und Generatoren](#page-4-0)

#### 3 [openArchitectureWare](#page-8-0)

- [Was ist openArchitectureWare?](#page-8-0)
- **•** [Beispiel](#page-11-0)
- [Workflow](#page-14-0)
- [XPand](#page-17-0)
- **•** [Extend](#page-20-0)
- **o** [Check](#page-23-0)
- <span id="page-11-0"></span>[XText](#page-25-0)

## Beispiel - Metamodell

Folgendes Metamodell bildet ein ERM ab:

- Root-Type Domain
	- name (Type: String)
	- **•** entities (Type: List $\lt$ Entity $>$ , 1. many)
	- references (Type: List<Reference>, 0..many)
- **•** Entity
	- name (Type: String)
	- attributes (Type: List<Attribute>, 1..many)
- **Attribute** 
	- name (Type: String)
	- type (Type: String)
- **•** Reference
	- from (Type:  $\rightarrow$  Entity)
	- to (Type:  $\rightarrow$  Entity)
	- many (Type: Boolean)

## Beispiel - Modell

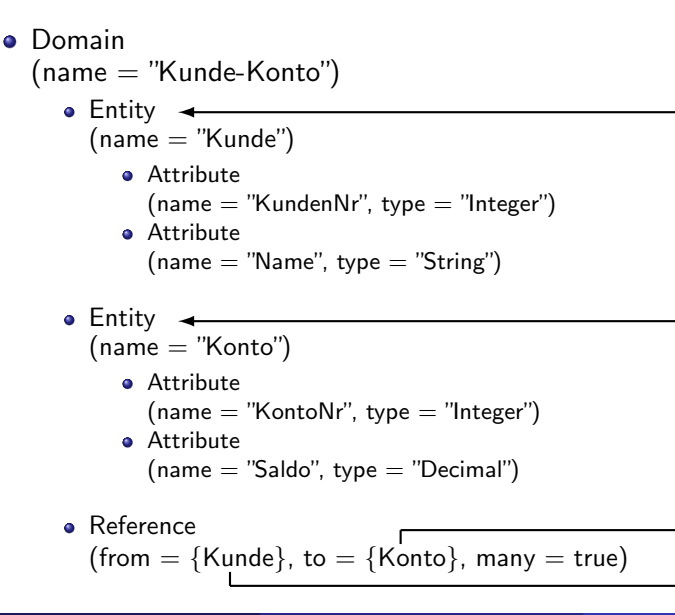

## **[Einleitung](#page-2-0)**

#### **[Begriffsdefinitionen](#page-4-0)**

[\(Meta-\)Modelle und Generatoren](#page-4-0)

#### 3 [openArchitectureWare](#page-8-0)

- [Was ist openArchitectureWare?](#page-8-0)
- **•** [Beispiel](#page-11-0)
- [Workflow](#page-14-0)
- [XPand](#page-17-0)
- **•** [Extend](#page-20-0)
- **o** [Check](#page-23-0)
- <span id="page-14-0"></span>[XText](#page-25-0)

## Workflow - Komponentenbasierte Modellverarbeitung

- Konfiguration der Verarbeitungsschritte für ein oder mehrere Modelle nach dem EVA-Prinzip
	- Eingabe (XMIReader, EMFReader, XText)
	- Verarbeitung (Check, Extend, Java)
	- Ausgabe (XPand, XMIWriter, EMFWriter)
- Nutzung von Unter-Workflows (Komponenten) und Cartridges

#### org.open architectureware.emf.XmiReader

Die Daten werden aus einer Modell-Datei gelesen und im Speicher unter dem Namen 'model' abgelegt.

⇓

#### org.openarchitectureware.XPand2.Generator

Aus dem im Speicher befindlichen Modell werden Dateien generiert.

## Workflow - Komponentenbasierte Modellverarbeitung

- Konfiguration der Verarbeitungsschritte für ein oder mehrere Modelle nach dem EVA-Prinzip
	- Eingabe (XMIReader, EMFReader, XText)
	- Verarbeitung (Check, Extend, Java)
	- Ausgabe (XPand, XMIWriter, EMFWriter)
- Nutzung von Unter-Workflows (Komponenten) und Cartridges

## Beispiel

```
<workflow>
    <property name='genPath' value='src-gen'/>
    <property name='model' value='model/kunde-konto.xmi'/>
    <component class='org.openarchitectureware.emf.XmiReader'>
        <modelFile value='$model'/>
        <outputSlot value="model"/>
    </component>
    <component class='org.openarchitectureware.XPand2.Generator'>
        <eXPand value="JavaDomain::JavaDomain FOR model"/>
        <genPath value='$genPath'/>
    </component>
</workflow>
```
## **[Einleitung](#page-2-0)**

#### **[Begriffsdefinitionen](#page-4-0)**

[\(Meta-\)Modelle und Generatoren](#page-4-0)

#### 3 [openArchitectureWare](#page-8-0)

- [Was ist openArchitectureWare?](#page-8-0)
- **•** [Beispiel](#page-11-0)
- [Workflow](#page-14-0)
- **o** [XPand](#page-17-0)
- **•** [Extend](#page-20-0)
- **o** [Check](#page-23-0)
- <span id="page-17-0"></span>[XText](#page-25-0)

## XPand - eine Templatesprache

- Generierung von Text-Dateien aus beliebigen Modellen; z.B.:
	- Quellcode-Dateien (z.B. Java), welche Grundfunktionalität zur Verfügung stellen
	- XML-Konfigurationsdateien

#### Beispiel

```
\llDEFINE JavaDomain FOR Domain\gg\llEXPand JavaEntity FOREACH entities\gg\llENDDEFINE\gg\llDEFINE JavaEntity FOR Entity\gg\llFILE "mein/paket/fuer/entitaeten/" + this.name + ".java"\ggpackage mein.paket.fuer.entitaeten;
class \n  <i>this</i> name <math>\n  <i>f</i></math>\llEXPand JavaAttribute FOREACH attributes\gg}
\llENDFILE\gg\llENDDEFINE\gg\llDEFINE JavaAttribute FOR Attribute\ggprivate \llthis.type\gg \llthis.name\gg;
\llENDDEFINE\gg
```
## XPand - eine Templatesprache

- Generierung von Text-Dateien aus beliebigen Modellen; z.B.:
	- Quellcode-Dateien (z.B. Java), welche Grundfunktionalität zur Verfügung stellen
	- XML-Konfigurationsdateien

## Datei "src-gen/mein/paket/fuer/entitaeten/Kunde.java"

```
package mein.paket.fuer.entitaeten;
class Kunde {
    private Integer KundenNr;
    private String Name;
}
```
## Datei "src-gen/mein/paket/fuer/entitaeten/Konto.java"

```
package mein.paket.fuer.entitaeten;
class Konto {
    private Integer KontoNr;
    private Decimal Saldo;
}
```
## **[Einleitung](#page-2-0)**

#### **[Begriffsdefinitionen](#page-4-0)**

[\(Meta-\)Modelle und Generatoren](#page-4-0)

#### 3 [openArchitectureWare](#page-8-0)

- [Was ist openArchitectureWare?](#page-8-0)
- **•** [Beispiel](#page-11-0)
- [Workflow](#page-14-0)
- [XPand](#page-17-0)

#### **o** [Extend](#page-20-0)

- **o** [Check](#page-23-0)
- <span id="page-20-0"></span>[XText](#page-25-0)

## Extend - Modell-Verarbeitung

- Modell-zu-Modell-Transformationen
- Informations-"Anreicherung" im Modell
- Erweiterbar mit Java-Klassen
- Hilfsfunktionen für die Verarbeitung von Daten mit dem XPand- oder Check-Framework

## Beispiel

```
String javaClassName(Entity entity) :
  entity.name.toFirstUpper()
;
String javaFileName(Entity entity) :
  "mein/paket/fuer/entitaeten/"+javaClassName(entity)+".java"
;
```
#### Anwendung

 $\ll$ FILE "mein/paket/fuer/entitaeten/" + this.name + ".java" $\gg$ class  $\ll$ this.name  $\gg$  {

Enrico Schnepel ( EAS, FHTW-Berlin ) [openArchitectureWare](#page-0-0) 07.06.2007 20 / 26

## Extend - Modell-Verarbeitung

- Modell-zu-Modell-Transformationen
- Informations-"Anreicherung" im Modell
- Erweiterbar mit Java-Klassen
- $\bullet$  Hilfsfunktionen für die Verarbeitung von Daten mit dem XPand- oder Check-Framework

## Beispiel

```
String javaClassName(Entity entity) :
  entity.name.toFirstUpper()
;
String javaFileName(Entity entity) :
  "mein/paket/fuer/entitaeten/"+javaClassName(entity)+".java"
;
```
#### Anwendung

 $\ll$ FILE this.javaFileName $\gg$ 

```
class «this.javaClassName» {
```
## **[Einleitung](#page-2-0)**

#### **[Begriffsdefinitionen](#page-4-0)**

[\(Meta-\)Modelle und Generatoren](#page-4-0)

#### 3 [openArchitectureWare](#page-8-0)

- [Was ist openArchitectureWare?](#page-8-0)
- **•** [Beispiel](#page-11-0)
- [Workflow](#page-14-0)
- [XPand](#page-17-0)
- **•** [Extend](#page-20-0)
- **o** [Check](#page-23-0)
- <span id="page-23-0"></span>[XText](#page-25-0)

# Check - Modellvalidierung

- Spezielle Constraints, die nicht durch das getypte Metamodell abgedeckt werden.
- Ahnlich der Object Constraint Language (OCL)

#### Beispiel

```
context Entity
ERROR 'an entity must have a name!':
   this.name != null
;
context Attribute
ERROR 'an attribute of entity '+eContainer.name+' must have a name!':
   this.name != null
;
context Entity
ERROR 'the entity name ' + name + 'must be unique':
    ((Domain)eContainer).entities.name.collect(n|n==name).size==1
;
```
## **[Einleitung](#page-2-0)**

#### **[Begriffsdefinitionen](#page-4-0)**

[\(Meta-\)Modelle und Generatoren](#page-4-0)

#### 3 [openArchitectureWare](#page-8-0)

- [Was ist openArchitectureWare?](#page-8-0)
- **•** [Beispiel](#page-11-0)
- [Workflow](#page-14-0)
- [XPand](#page-17-0)
- **•** [Extend](#page-20-0)
- **o** [Check](#page-23-0)
- <span id="page-25-0"></span>[XText](#page-25-0)

## XText - Text-Verarbeitung

- Generierung von Modellen anhand einer textuellen Formatbeschreibung (Ähnlich EBNF)
- **Import von beliebigen Datenquellen** 
	- CSV-Daten
	- Datenextraktion aus HTML

#### Modellbeschreibung

```
entity Kunde {
   Integer KundenNr;
   String Name;
}
entity Konto {
    Integer KontoNr;
    Decimal Saldo;
}
```
#### XText-Syntax

```
Entity :
    "entity" name=ID "{"
        (attributes+=Attribute)+
    "}"
Attribute :
    type=ID name=ID ";"
```
## **[Einleitung](#page-2-0)**

#### **[Begriffsdefinitionen](#page-4-0)**

[\(Meta-\)Modelle und Generatoren](#page-4-0)

#### 3 [openArchitectureWare](#page-8-0)

- [Was ist openArchitectureWare?](#page-8-0)
- **•** [Beispiel](#page-11-0)
- [Workflow](#page-14-0)
- [XPand](#page-17-0)
- **•** [Extend](#page-20-0)
- **o** [Check](#page-23-0)
- <span id="page-27-0"></span>[XText](#page-25-0)

openArchitectureWare ist:

- o gut in Eclipse integriert
- **•** erleichtert den Aufbau komplexer Softwaresysteme

URL: <http://www.eclipse.org/gmt/oaw/>

<span id="page-28-0"></span>**• Diese Präsentation wurde mit wiki2beamer erstellt und** steht unter der [CreativeCommons by-nc-sa 2.0 Germany Lizenz](http://creativecommons.org/licenses/by-nc-sa/2.0/de/deed.de) (http://creativecommons.org/licenses/by-nc-sa/2.0/de/deed.de).